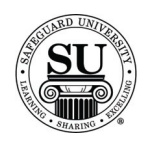

# **Forms Design Forms**

#### **Overview**

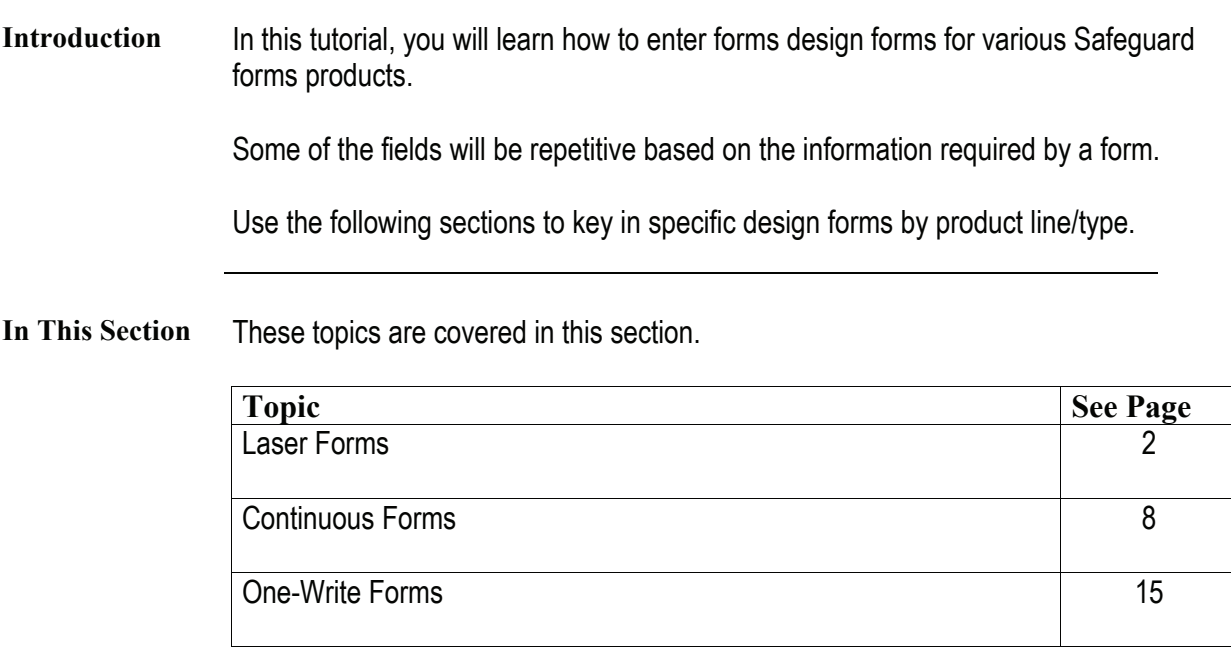

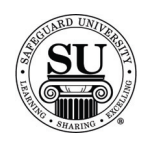

#### **Laser Forms**

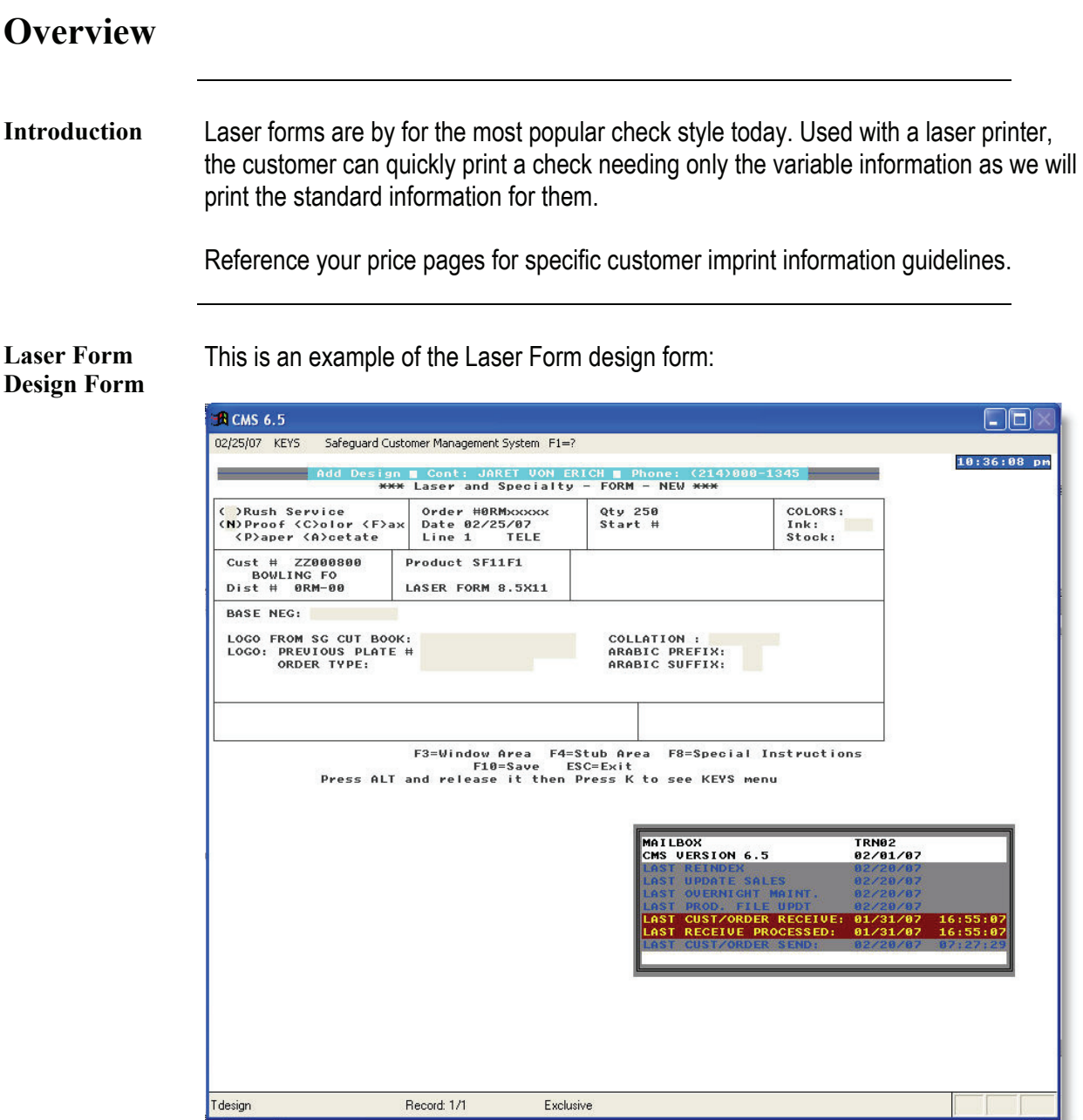

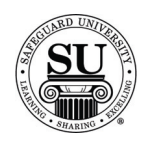

### **Laser Form, cont.**

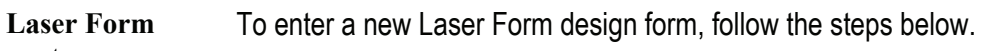

**cont.** 

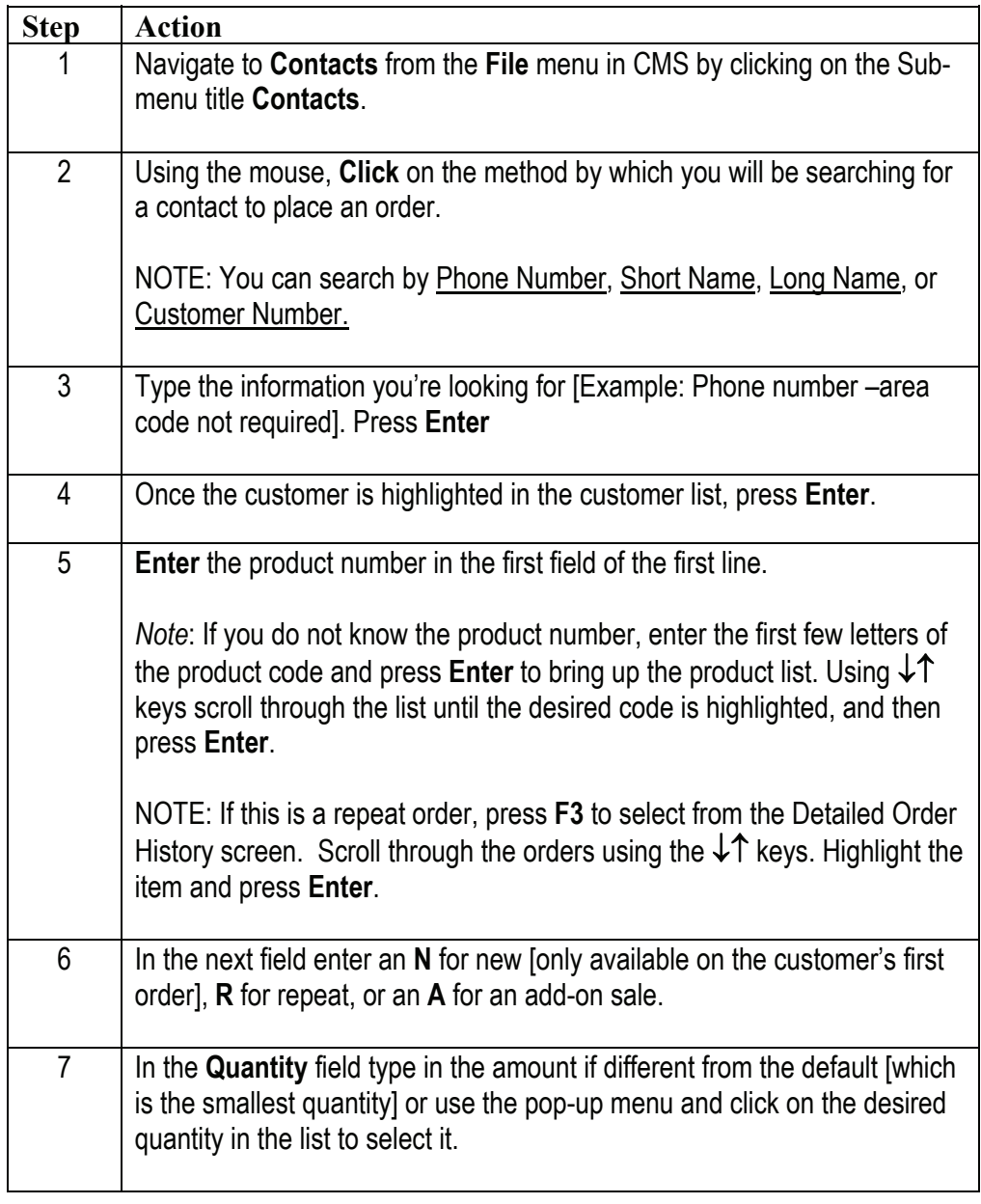

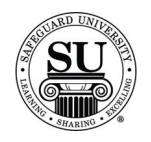

### **Laser Form, cont.**

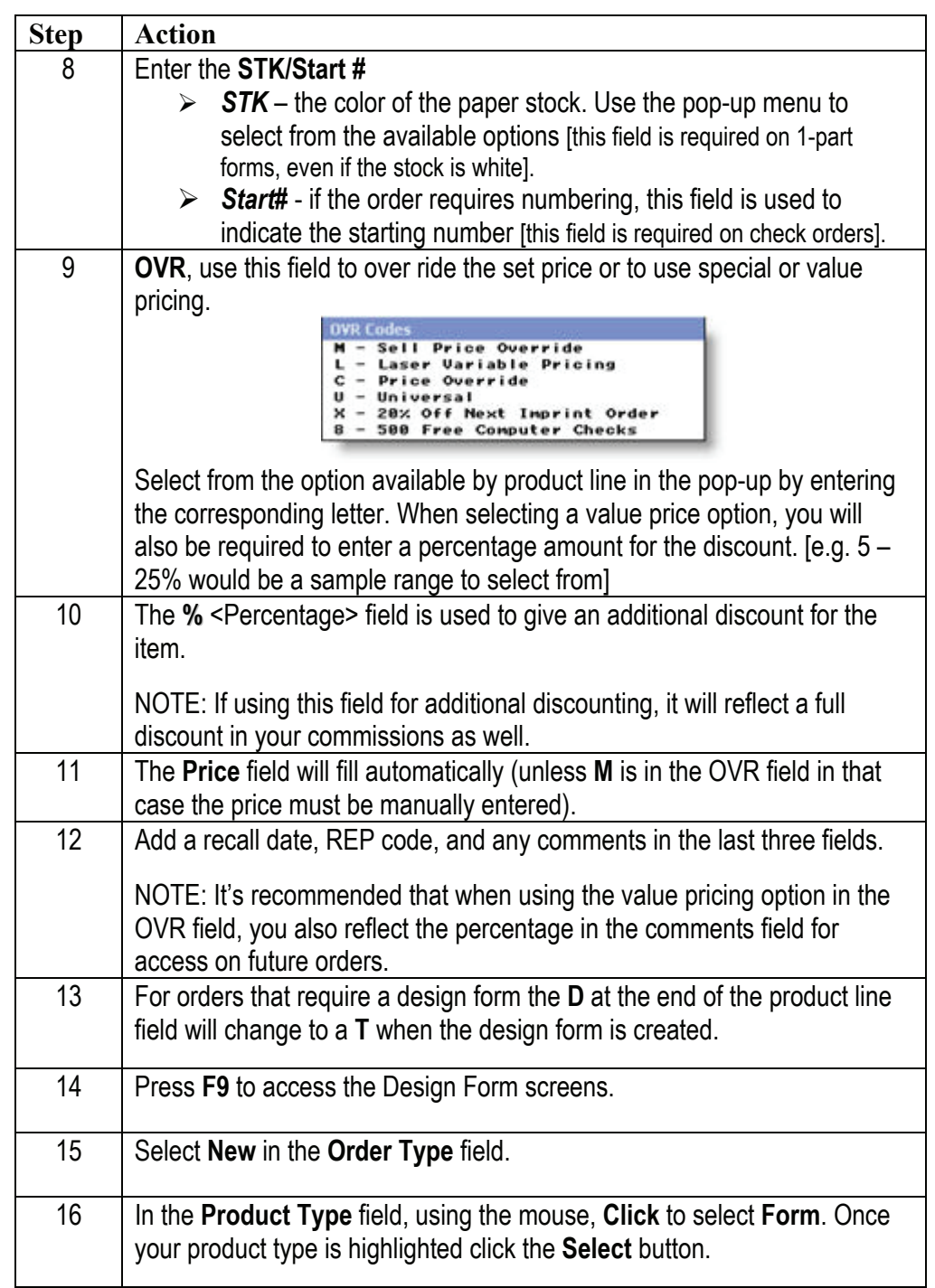

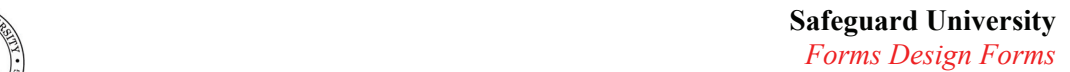

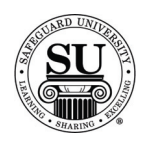

### **Laser Form, cont.**

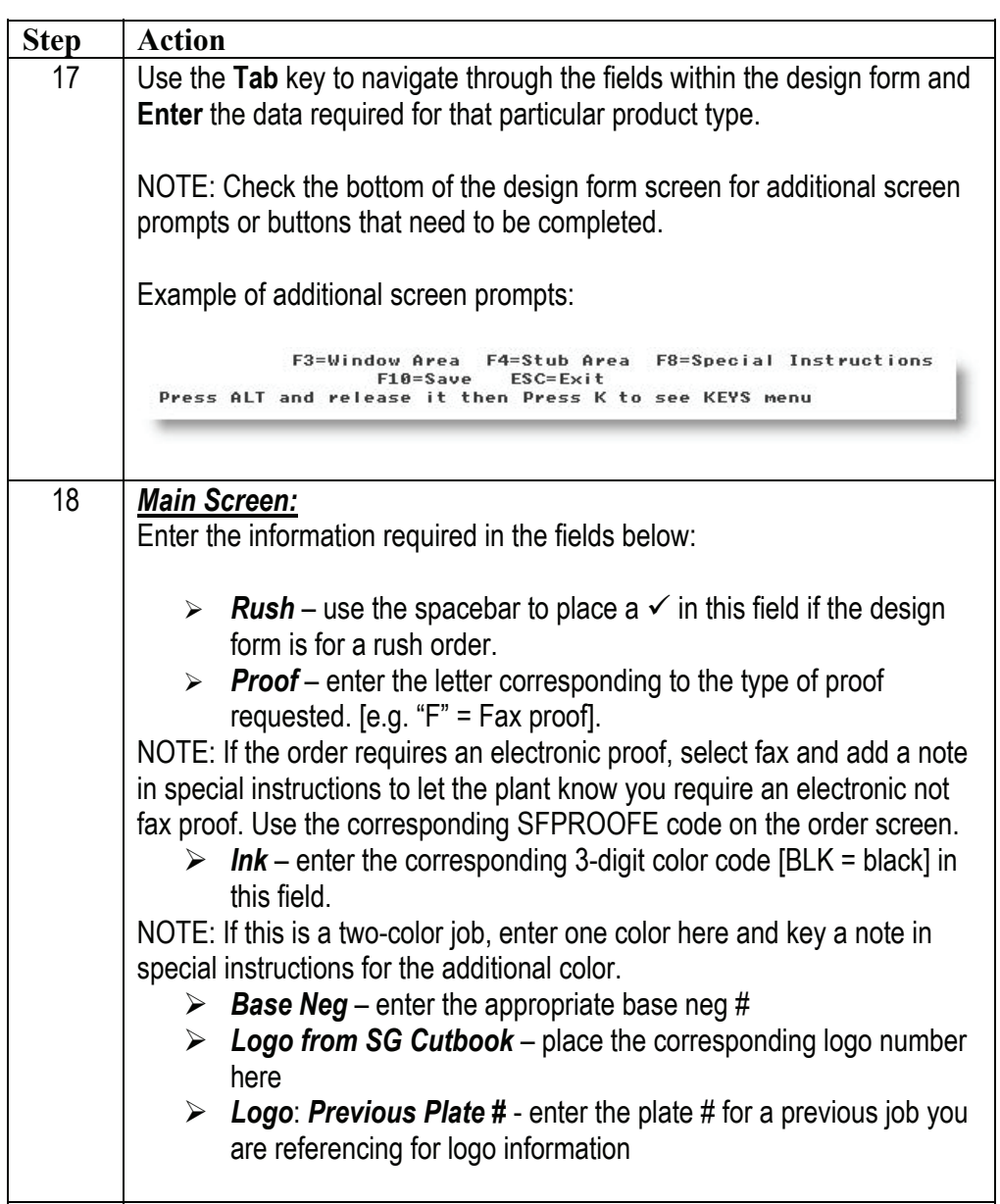

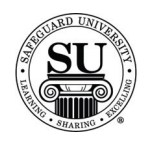

### **Laser Forms, cont.**

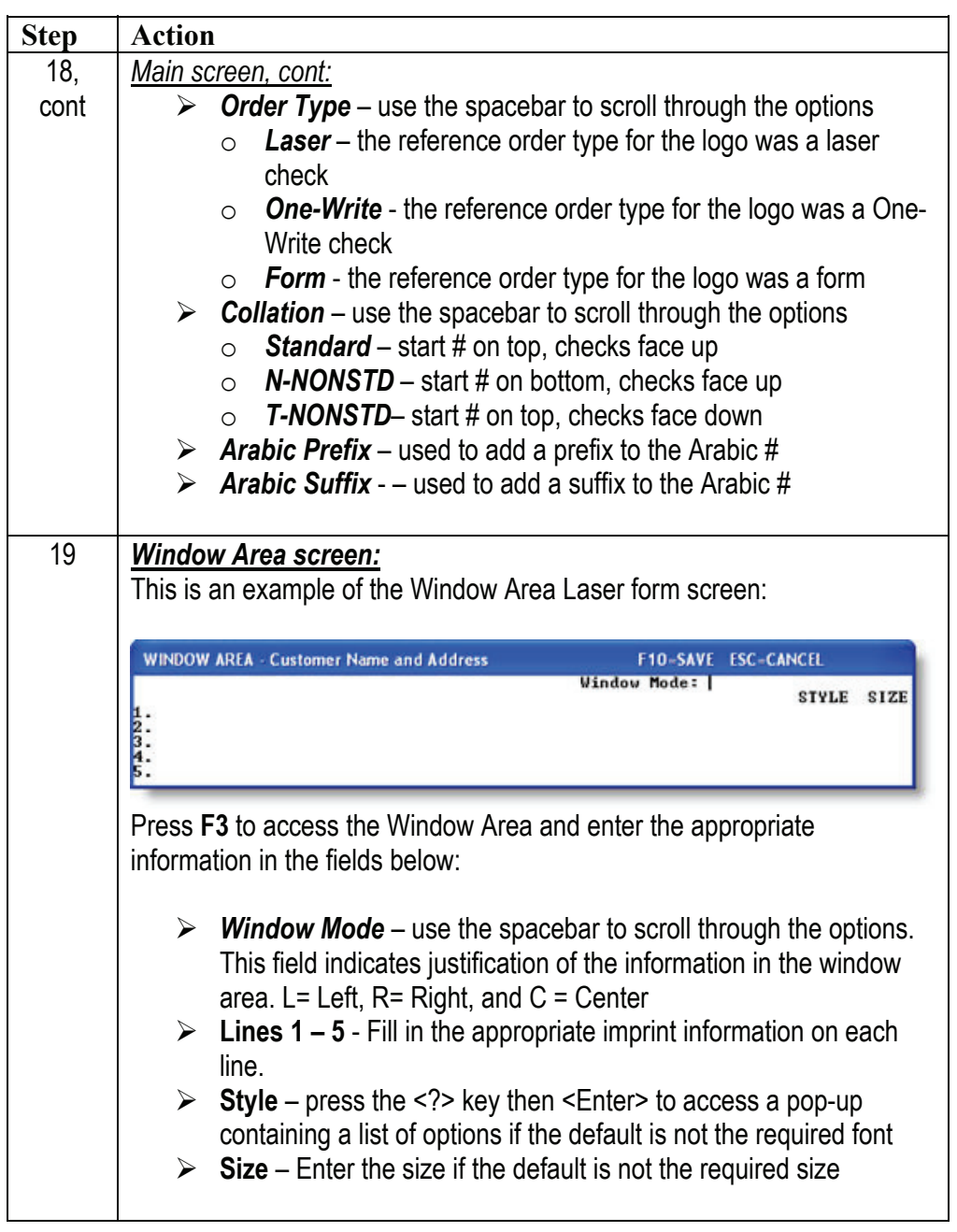

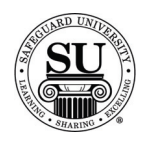

### **Laser Forms, cont.**

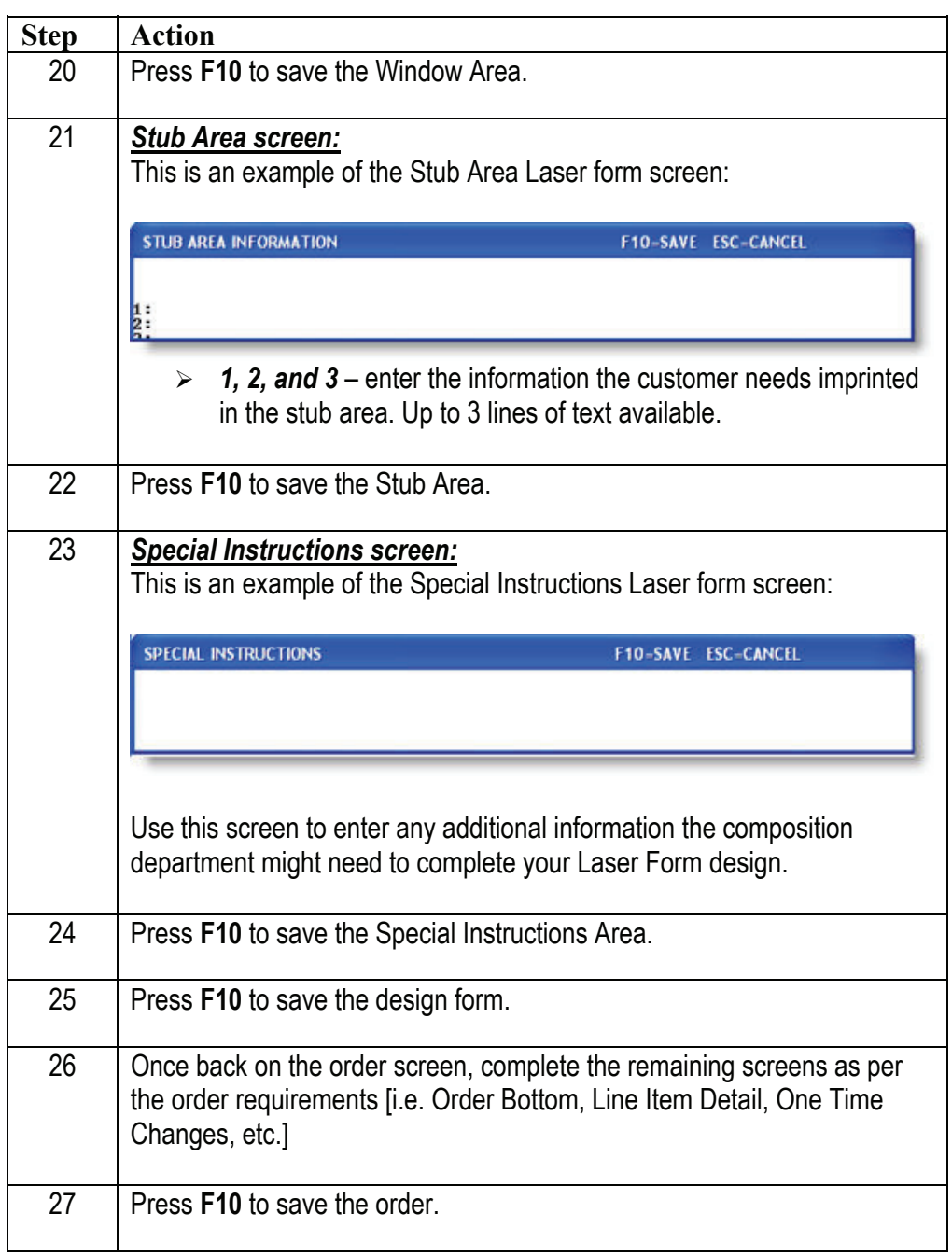

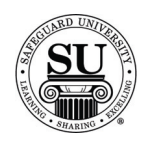

# **Continuous Forms**

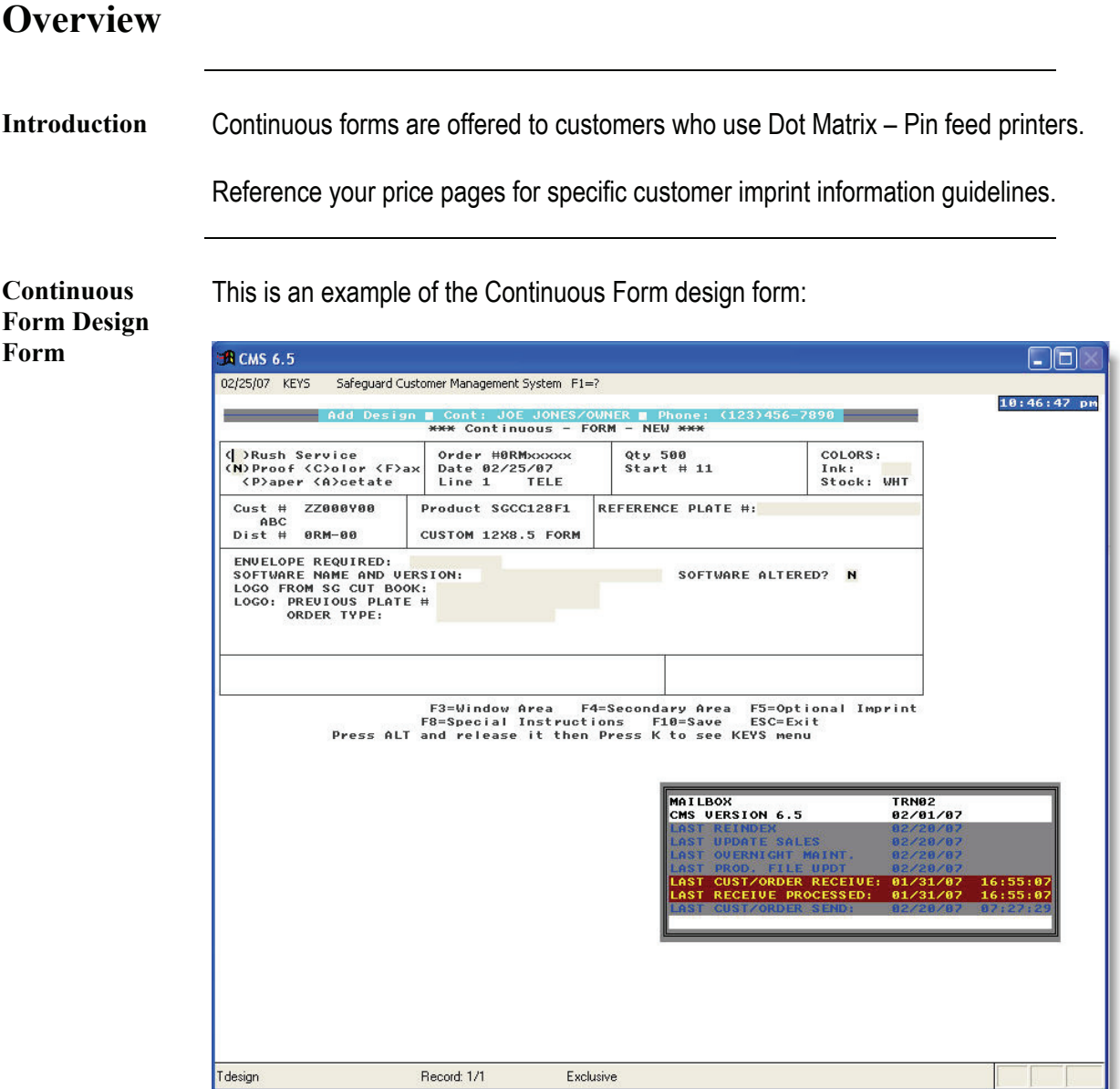

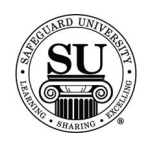

**Continuous Form cont.** 

To enter a new Continuous Form design form, follow the steps below.

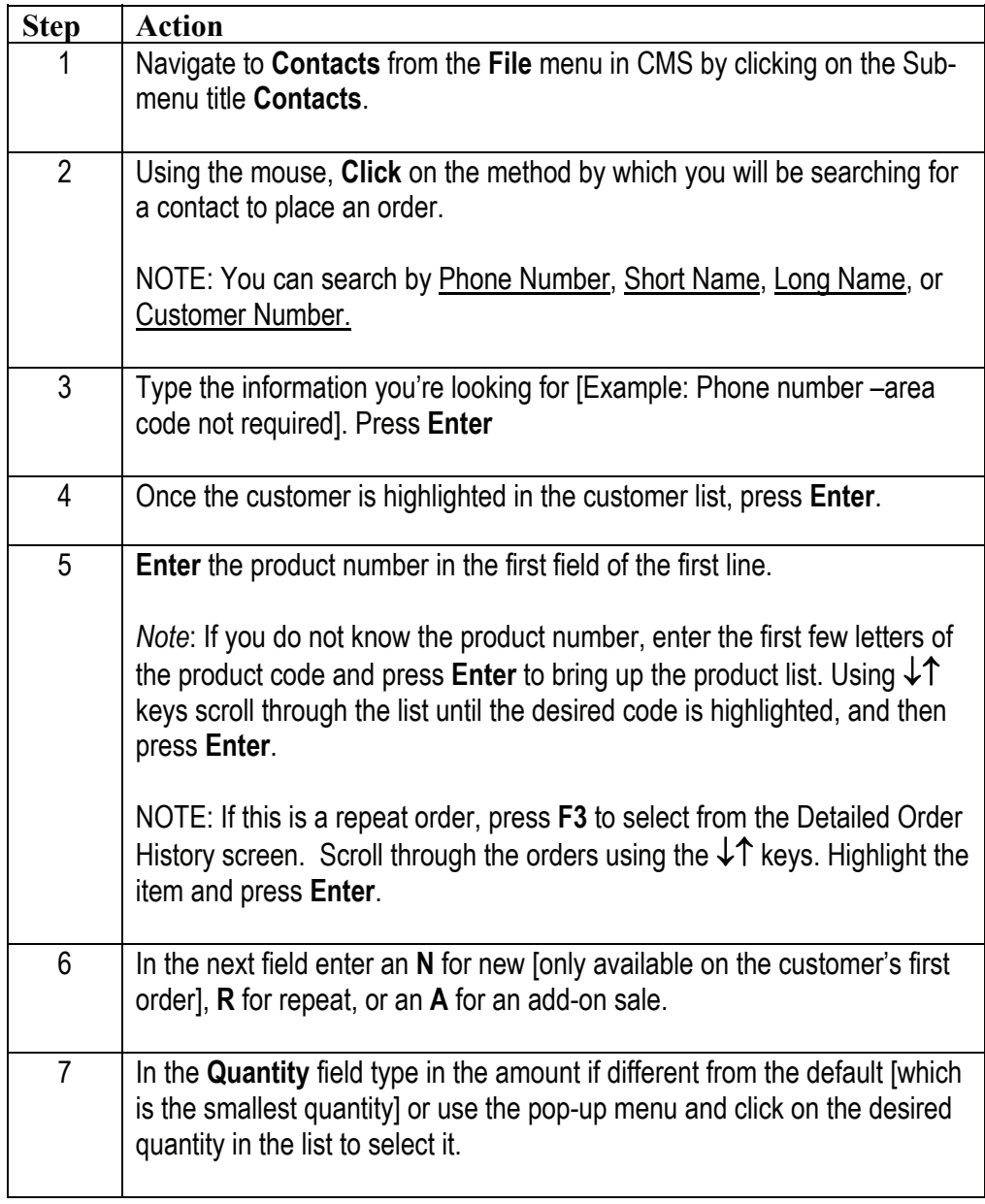

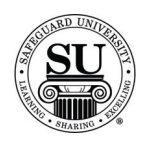

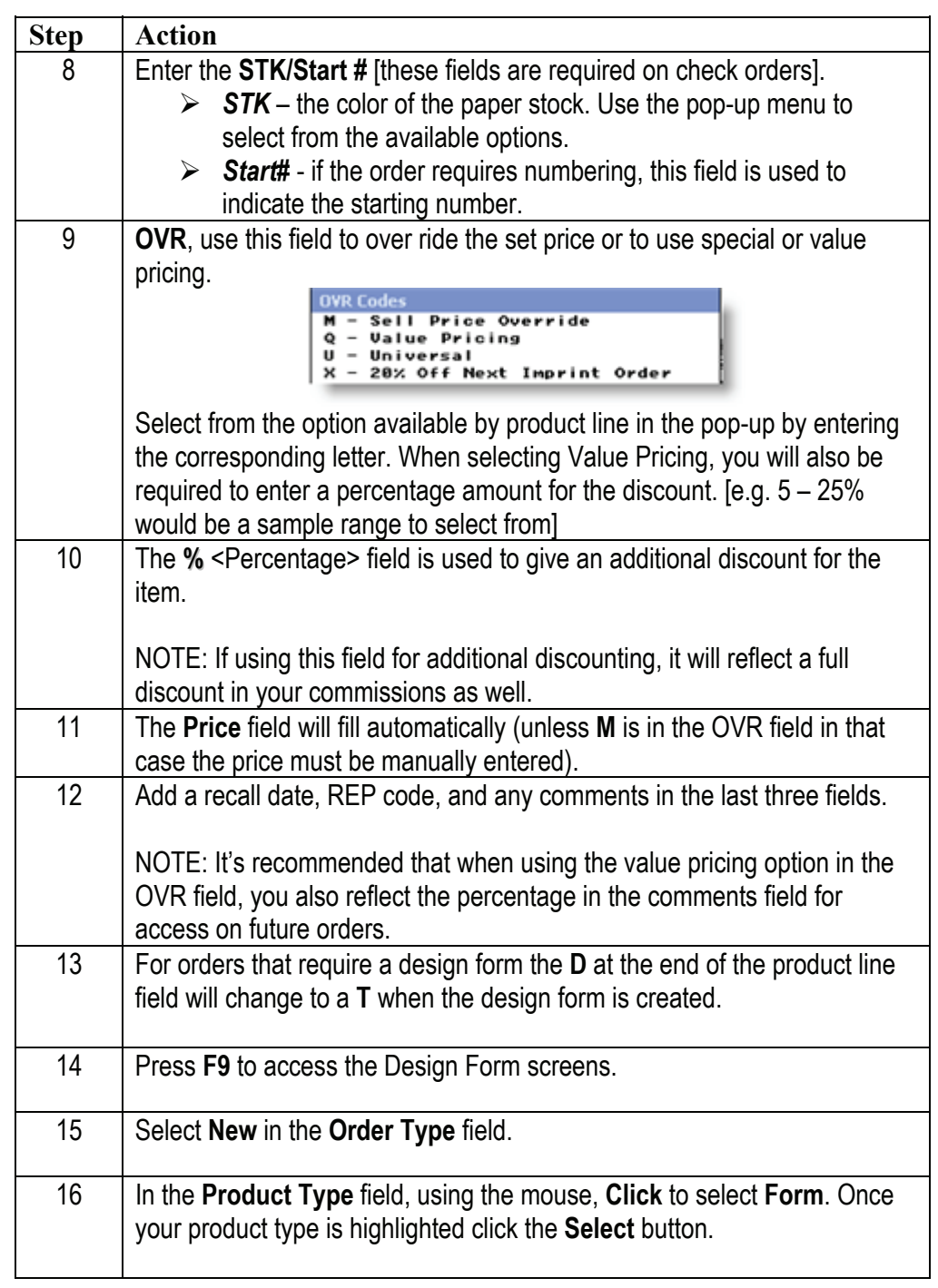

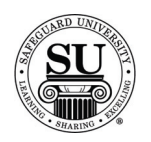

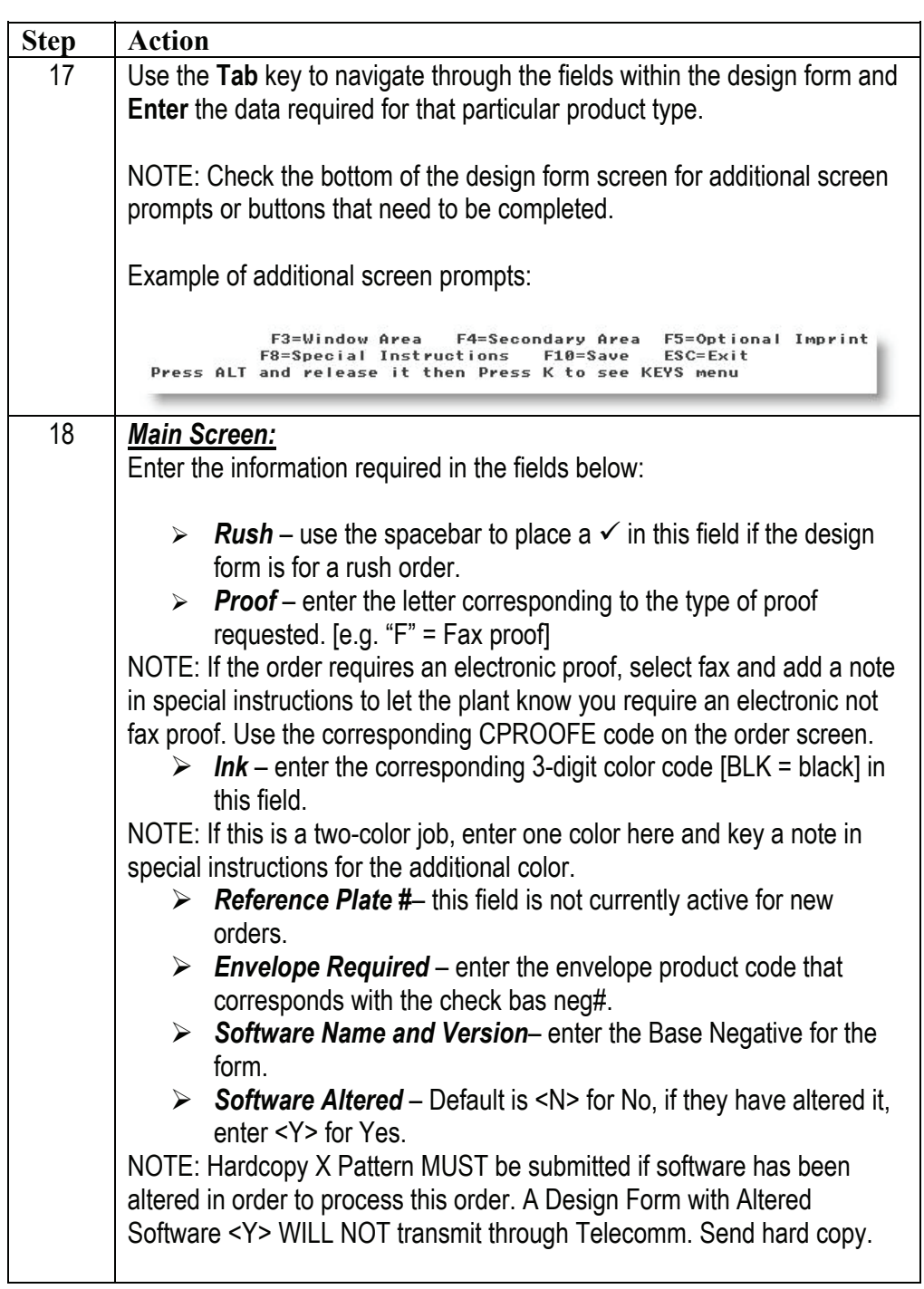

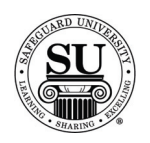

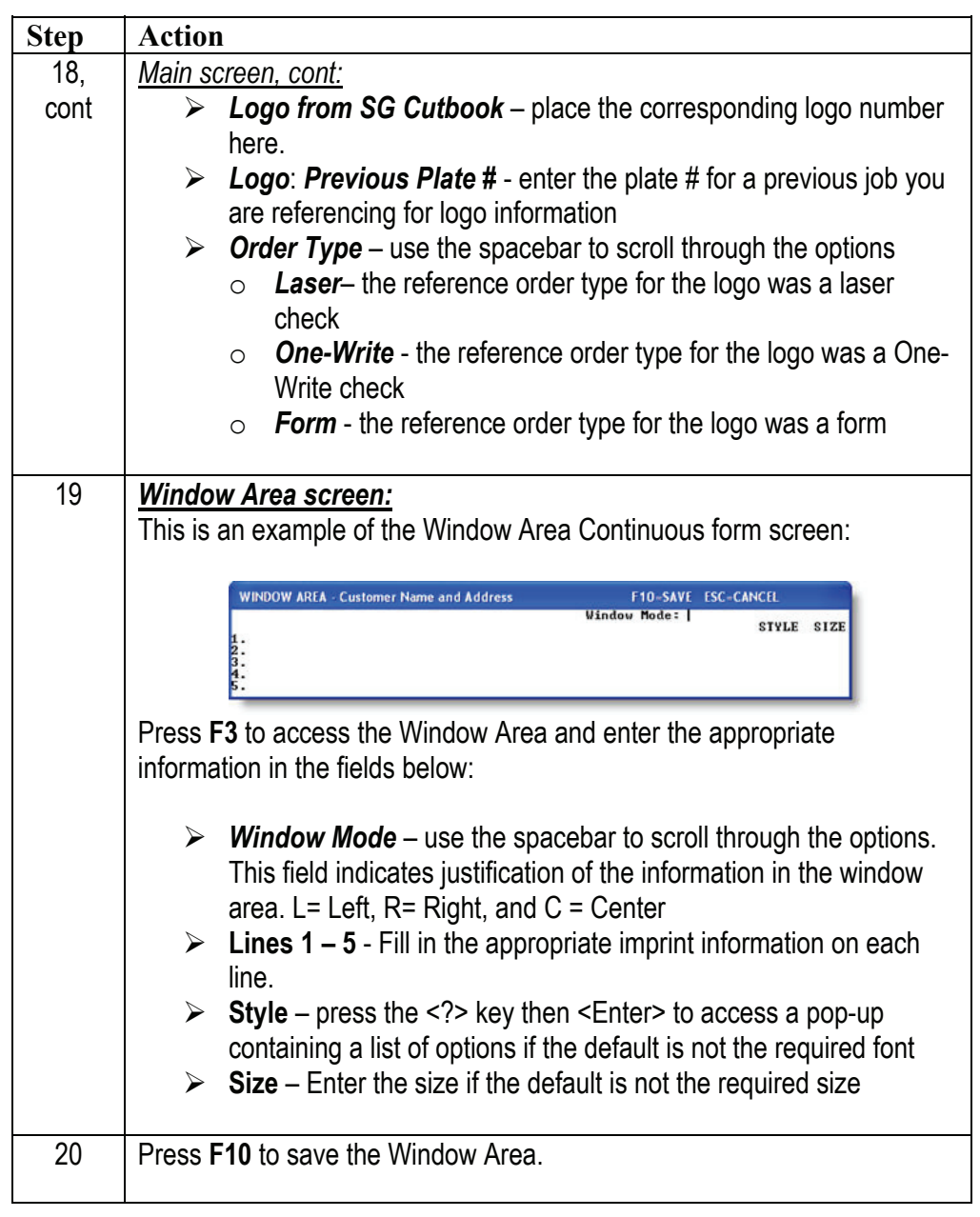

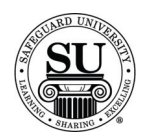

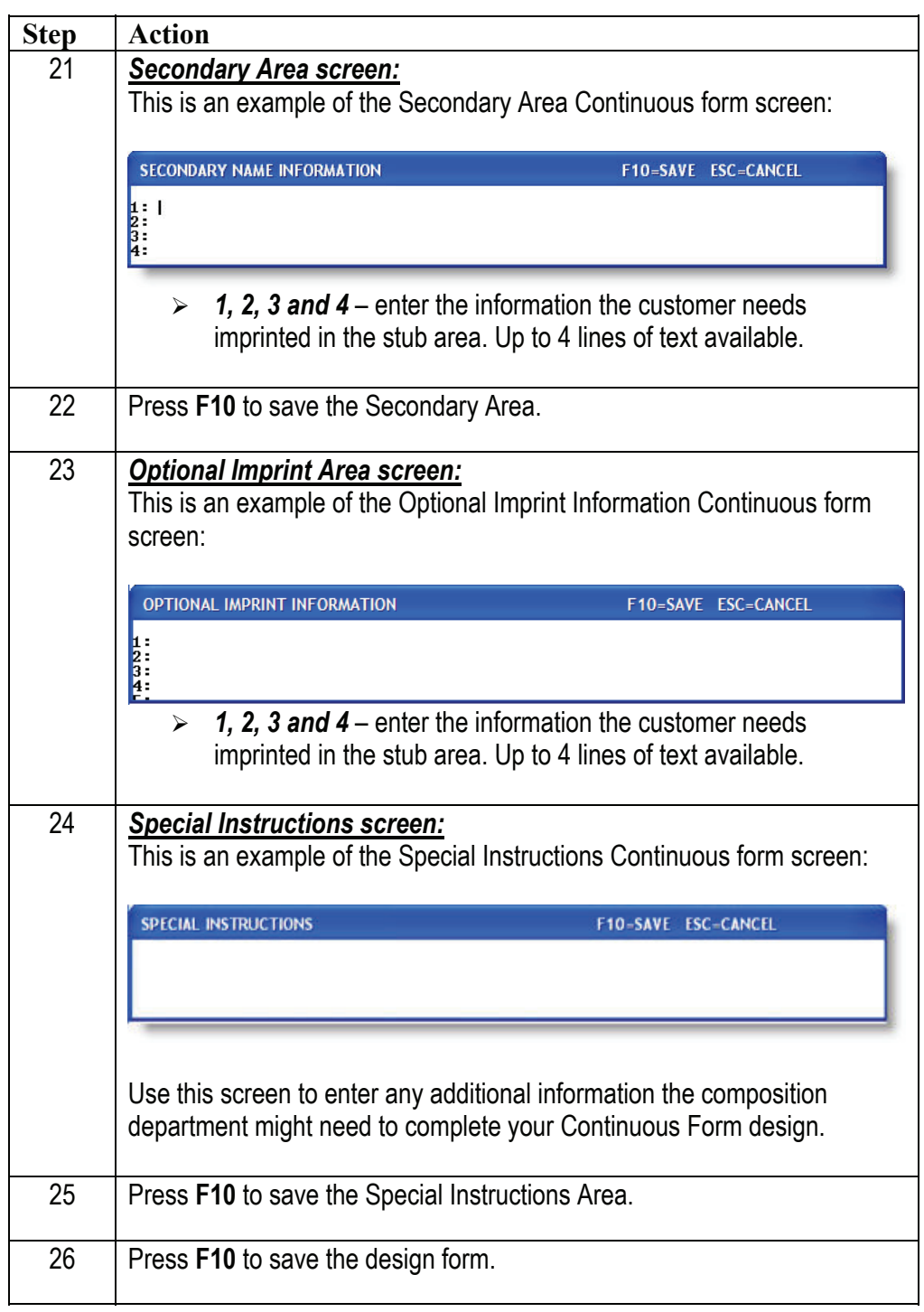

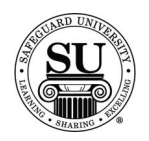

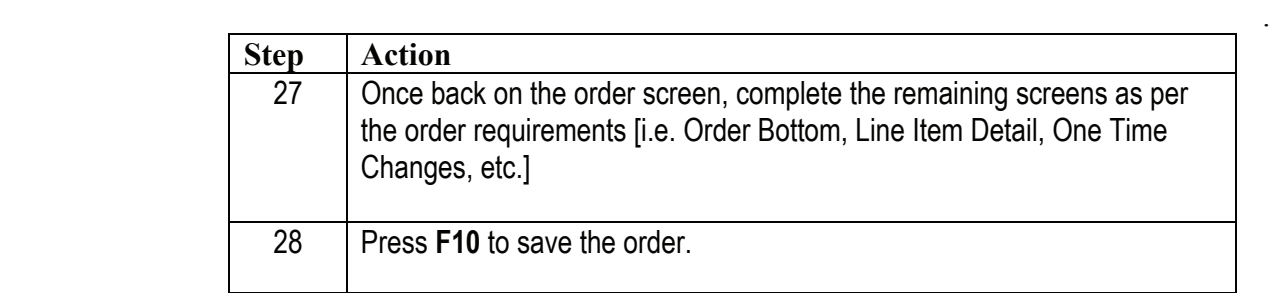

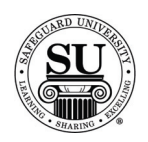

#### **One-Write Forms**

#### **Overview**

**Introduction** One-Write forms are a manual systems used for various purposes; i.e. gift certificates, visitor passes, etc. Each system will use variation of these four main components.

- $\rightarrow$  Board
- $\rightarrow$  Journal
- $\rightarrow$  Register
- $\rightarrow$  Form

When ordering these items, they can be ordered individual or as kits. Kits are only available on new orders for One-Writes.

Reference your price pages for specific customer imprint information guidelines.

**One-Write Gift Certificate**  This is an example of the One-Write Gift Certificate design form:

#### **Design Form**

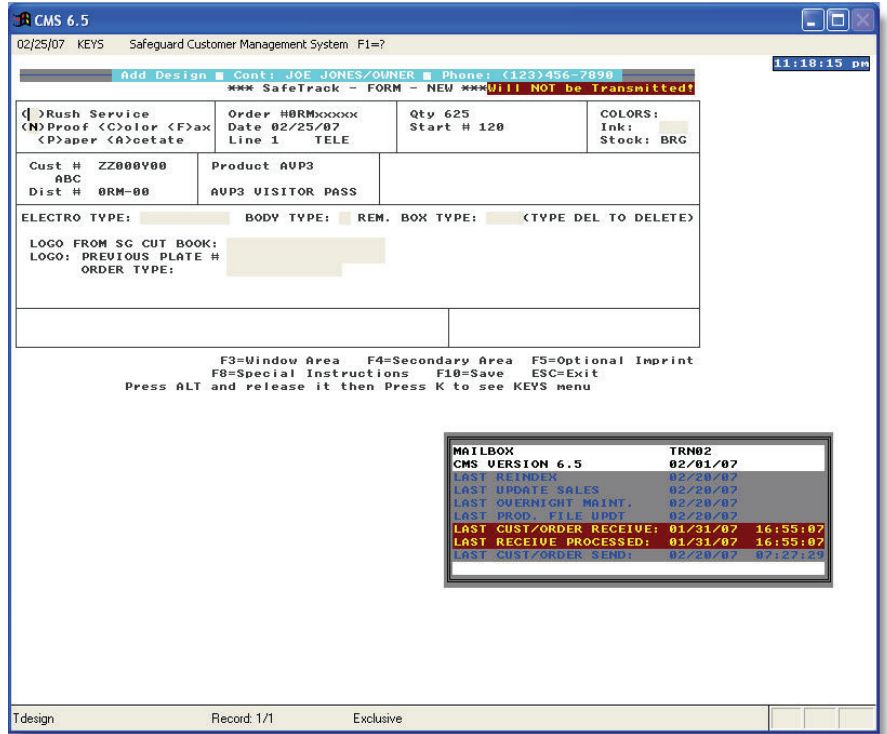

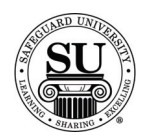

One-Write Gift To enter a new One-Write Gift Certificate design form, follow the steps below. **Certificate cont.** 

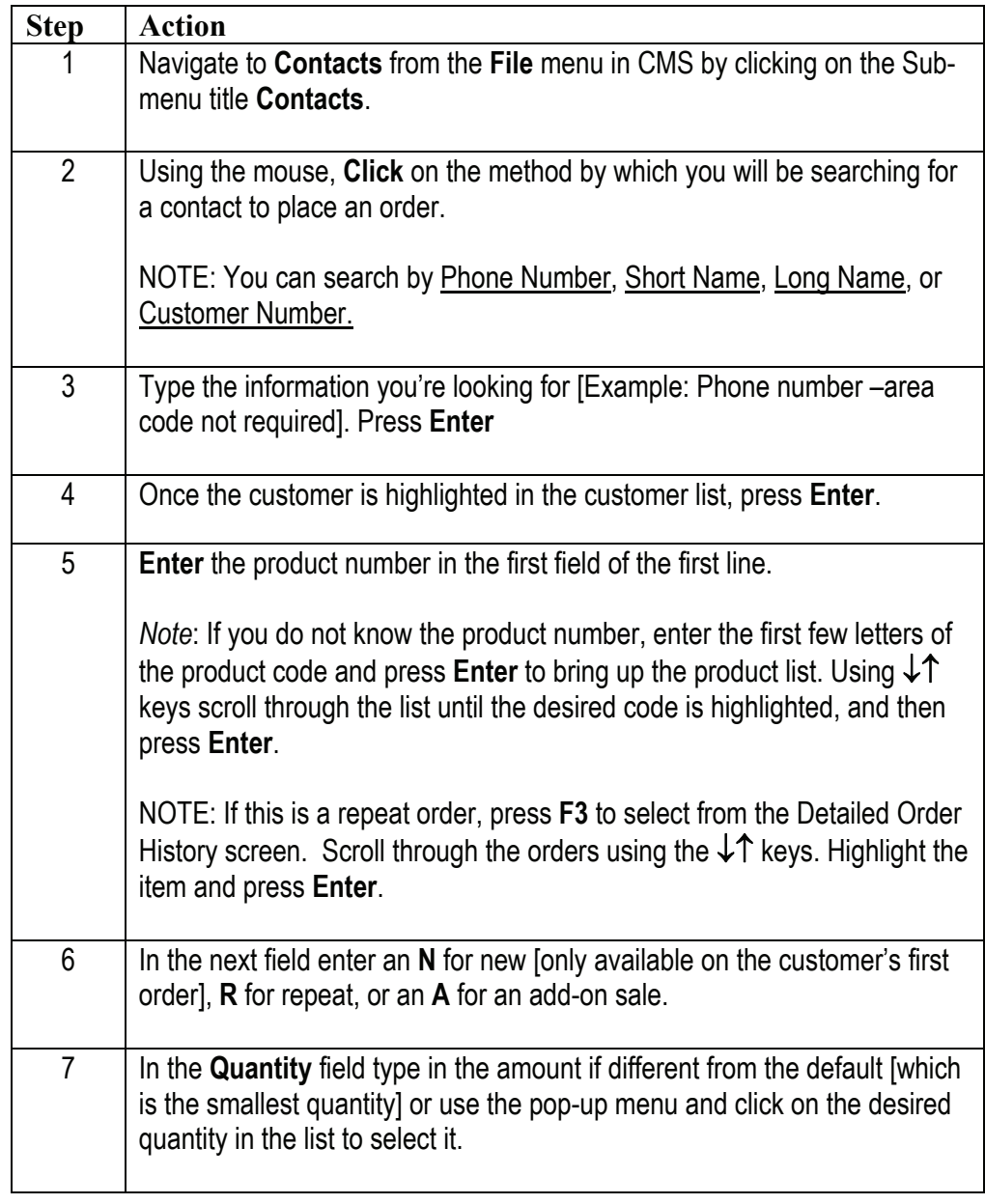

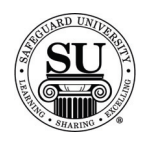

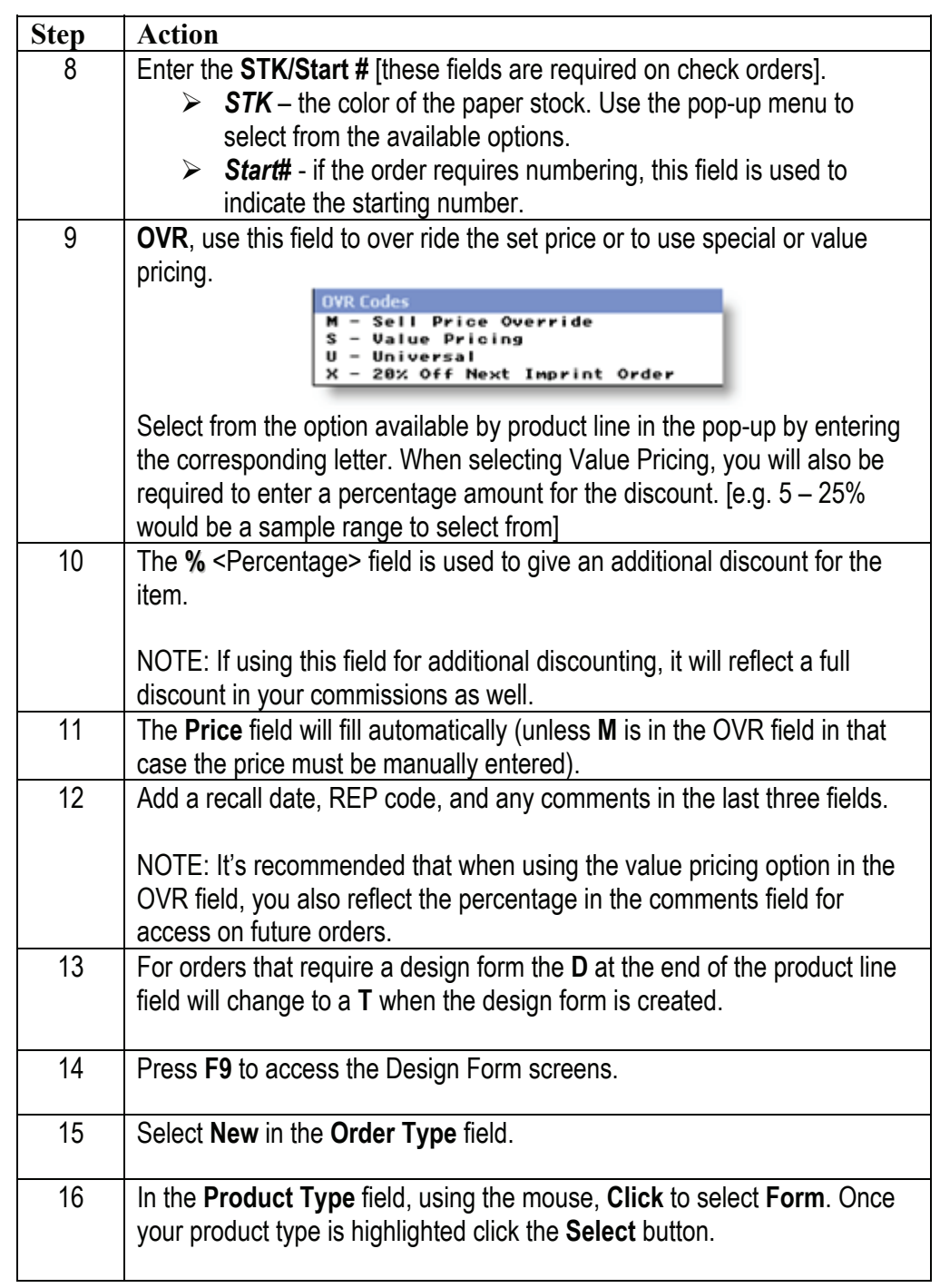

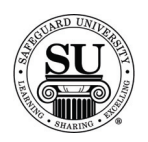

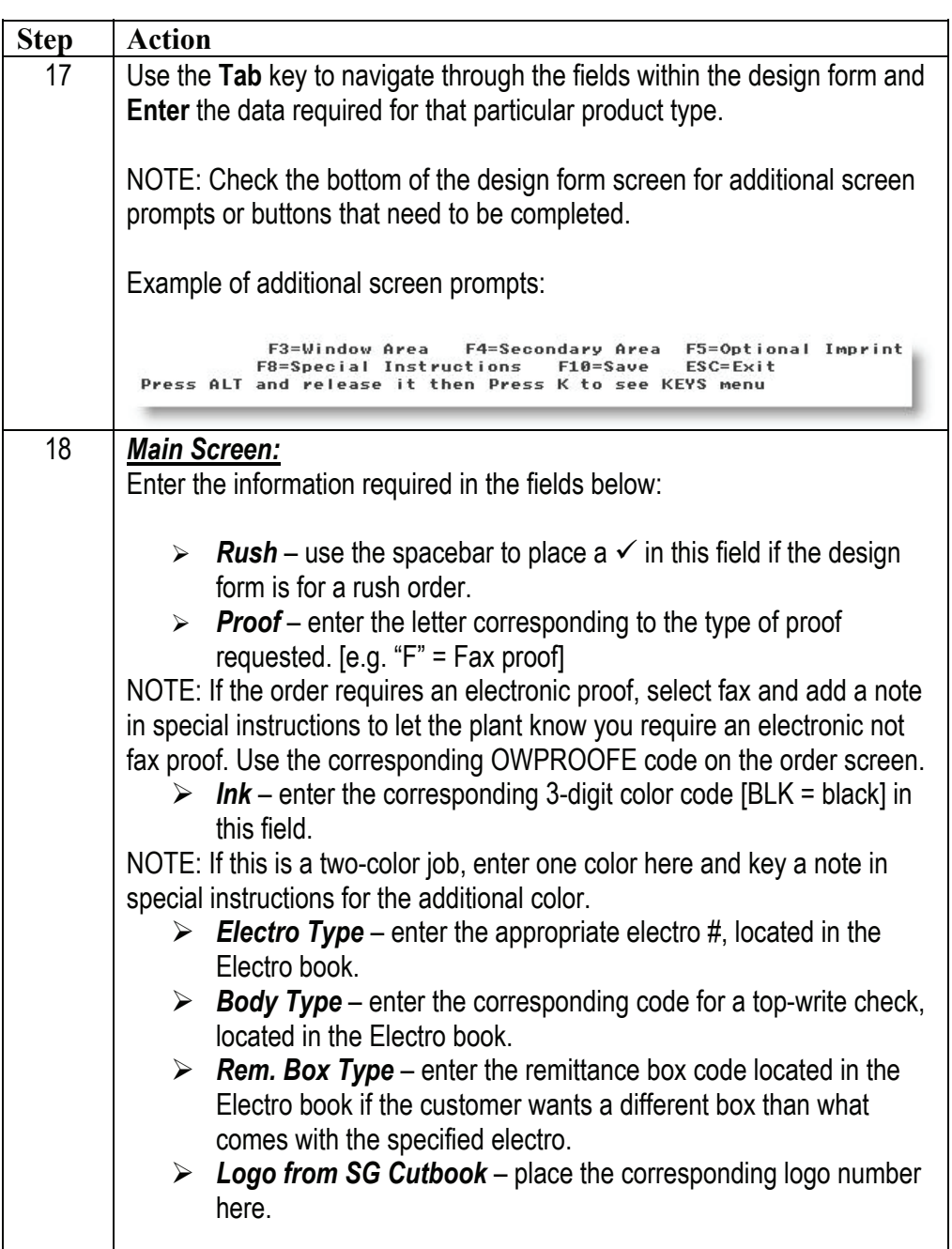

![](_page_18_Picture_0.jpeg)

![](_page_18_Picture_1.jpeg)

![](_page_18_Picture_108.jpeg)

![](_page_19_Picture_0.jpeg)

![](_page_19_Picture_82.jpeg)